# ОБЛАСТНОЕ ГОСУДАРСТВЕННОЕ БЮДЖЕТНОЕ ПРОФЕССИОНАЛЬНОЕ ОБРАЗОВАТЕЛЬНОЕ УЧРЕЖДЕНИЕ «УЛЬЯНОВСКИЙ СОЦИАЛЬНО-ПЕДАГОГИЧЕСКИЙ КОЛЛЕДЖ»

## РАБОЧАЯ ПРОГРАММА УЧЕБНОЙ ДИСЦИПЛИНЫ

## **ЕН. 02 Информатика и информационно-коммуникационные**

## **технологии (ИКТ) в профессиональной деятельности**

## **Специальность**

### **44.02.04 Специальное дошкольное образование**

(по программе углубленной подготовки)

# **СОДЕРЖАНИЕ**

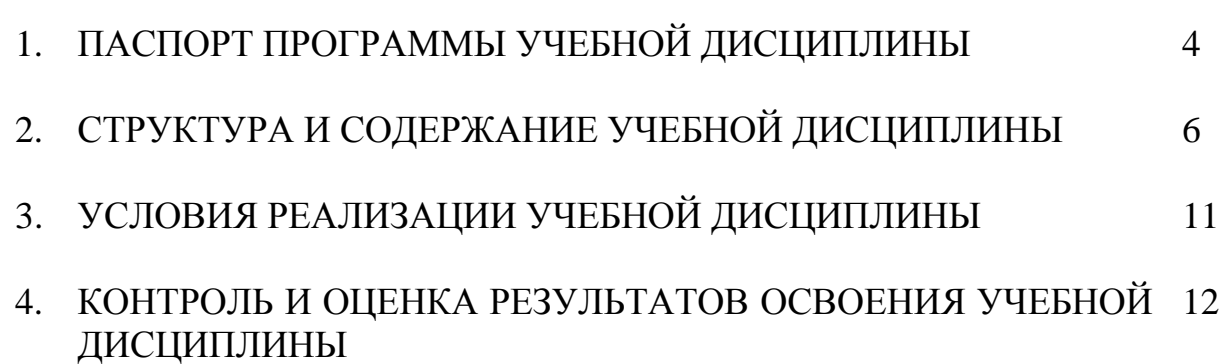

#### **1. ПАСПОРТ РАБОЧЕЙ ПРОГРАММЫ УЧЕБНОЙ ДИСЦИПЛИНЫ ИНФОРМАТИКА И ИНФОРМАЦИОННО - КОММУНИКАЦИОННЫЕ ТЕХНОЛОГИИ В ПРОФЕССИОНАЛЬНОЙ ДЕЯТЕЛЬНОСТИ**

#### **1.1. Область применения программы**

Рабочая программа учебной дисциплины ЕН.02 Информатика и ИКТ в профессиональной деятельности является частью основной профессиональной образовательной программы в соответствии с ФГОС по специальности СПО 44.02.04 Специальное дошкольное образование (углубленная подготовка), с учетом Профессионального стандарта «Педагог (педагогическая деятельность в сфере дошкольного, начального общего, основного общего, среднего общего образования) (воспитатель, учитель), утвержденного приказом Министерства труда и социальной защиты РФ от 18.10.2013 г. приказ №544н»

**1.2. Место учебной дисциплины в структуре основной профессиональной образовательной программы:** учебная дисциплина входит в ЕН.00 математический и общий естественнонаучный цикл.

**1.3. Цели и задачи учебной дисциплины – требования к результатам освоения учебной дисциплины:**

#### **Цели изучения учебного предмета «Информатика и ИКТ в профессиональной деятельности»**

Изучение информатики и информационно-коммуникационных технологий направлено на достижение следующих целей:

освоение системы базовых знаний, отражающих вклад информатики в формирование современной научной картины мира, роль информационных процессов в обществе, биологических и технических системах; овладение умениями применять, анализировать, преобразовывать информационные модели реальных объектов и процессов, используя при этом информационные и коммуникационные технологии (ИКТ), в том числе при изучении других учебных дисциплин; развитие познавательных интересов, интеллектуальных и творческих способностей путем освоения и использования методов информатики и средств ИКТ при изучении различных учебных предметов; воспитание чувства ответственности за результаты своего труда; формирование установки на позитивную социальную деятельность в информационном обществе, на недопустимость действий, нарушающих правовые, этические нормы работы с информацией; приобретение опыта использования информационных технологий в индивидуальной и коллективной учебной и познавательной, в том числе проектной, деятельности, проектной деятельности, создания, редактирования, оформления, сохранения, передачи информационных объектов различного типа с помощью современных программных средств; построения компьютерных моделей, коллективной реализации информационных проектов, информационной деятельности в различных сферах, востребованных на рынке труда.

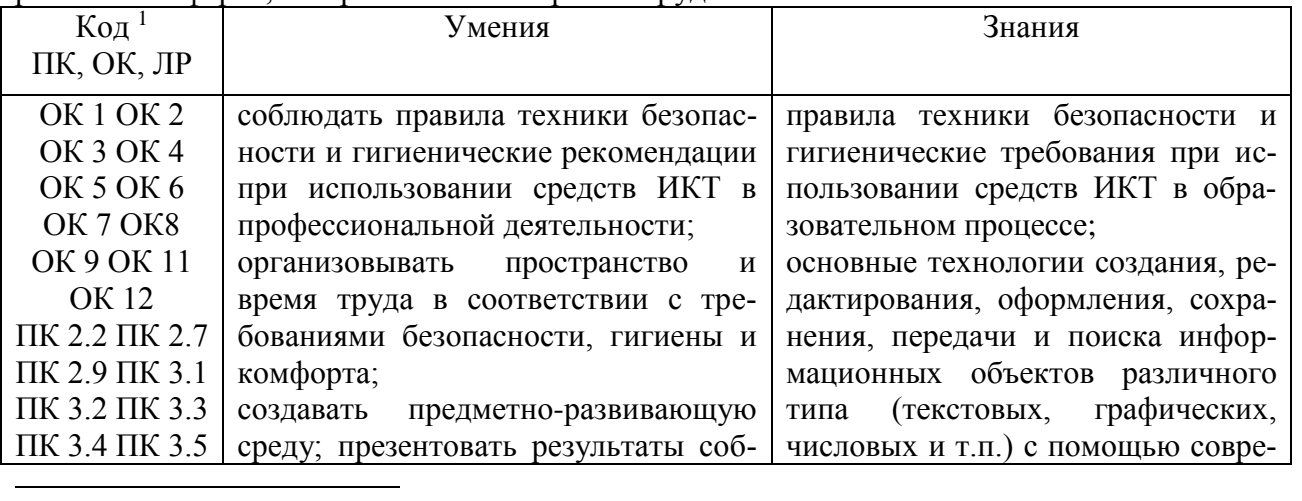

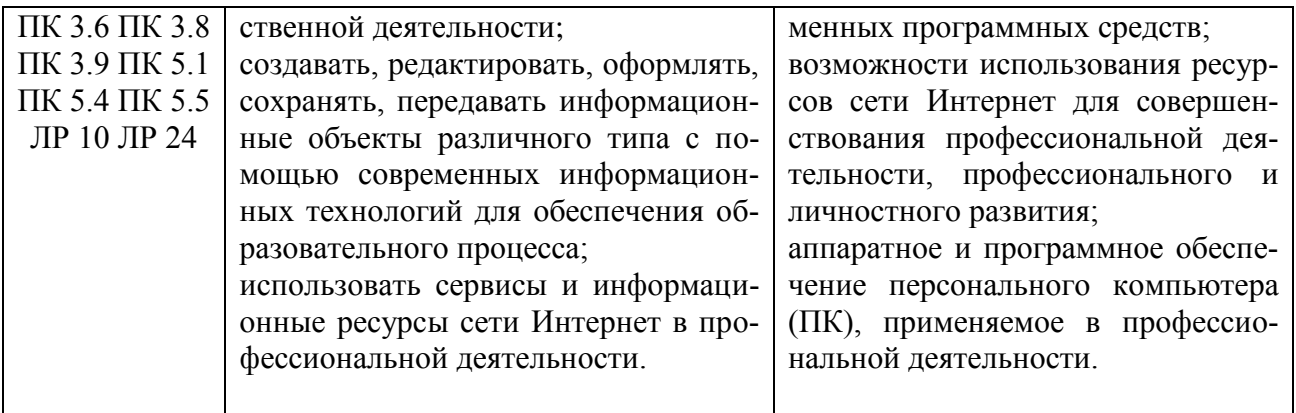

#### **1.4 Рекомендуемое количество часов на освоение примерной программы учебной дисциплины:**

максимальной учебной нагрузки обучающегося 102 часа, в том числе: обязательной аудиторной учебной нагрузки обучающегося 68 часов; самостоятельной работы обучающегося 34 часа.

# **2. СТРУКТУРА И СОДЕРЖАНИЕ УЧЕБНОЙ ДИСЦИПЛИНЫ**

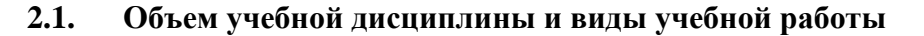

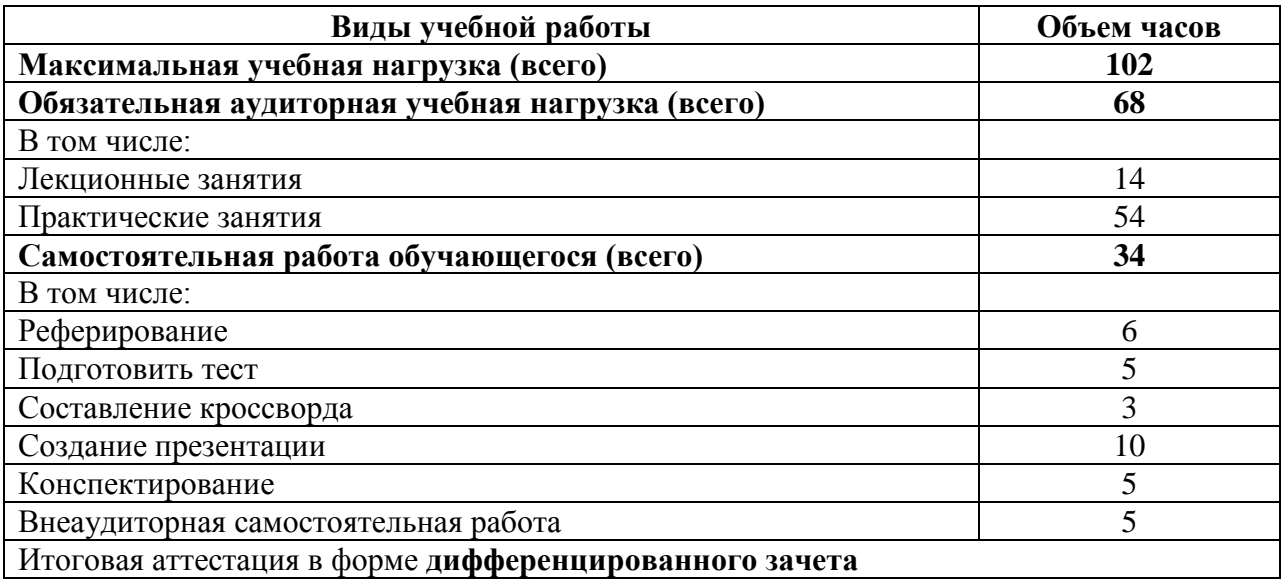

#### **2.2.Тематический план и содержание учебной дисциплины**

#### **Информатика и информационно-коммуникационные технологии в профессиональной деятельности**

#### **44.02.04 Специальное дошкольное образование**

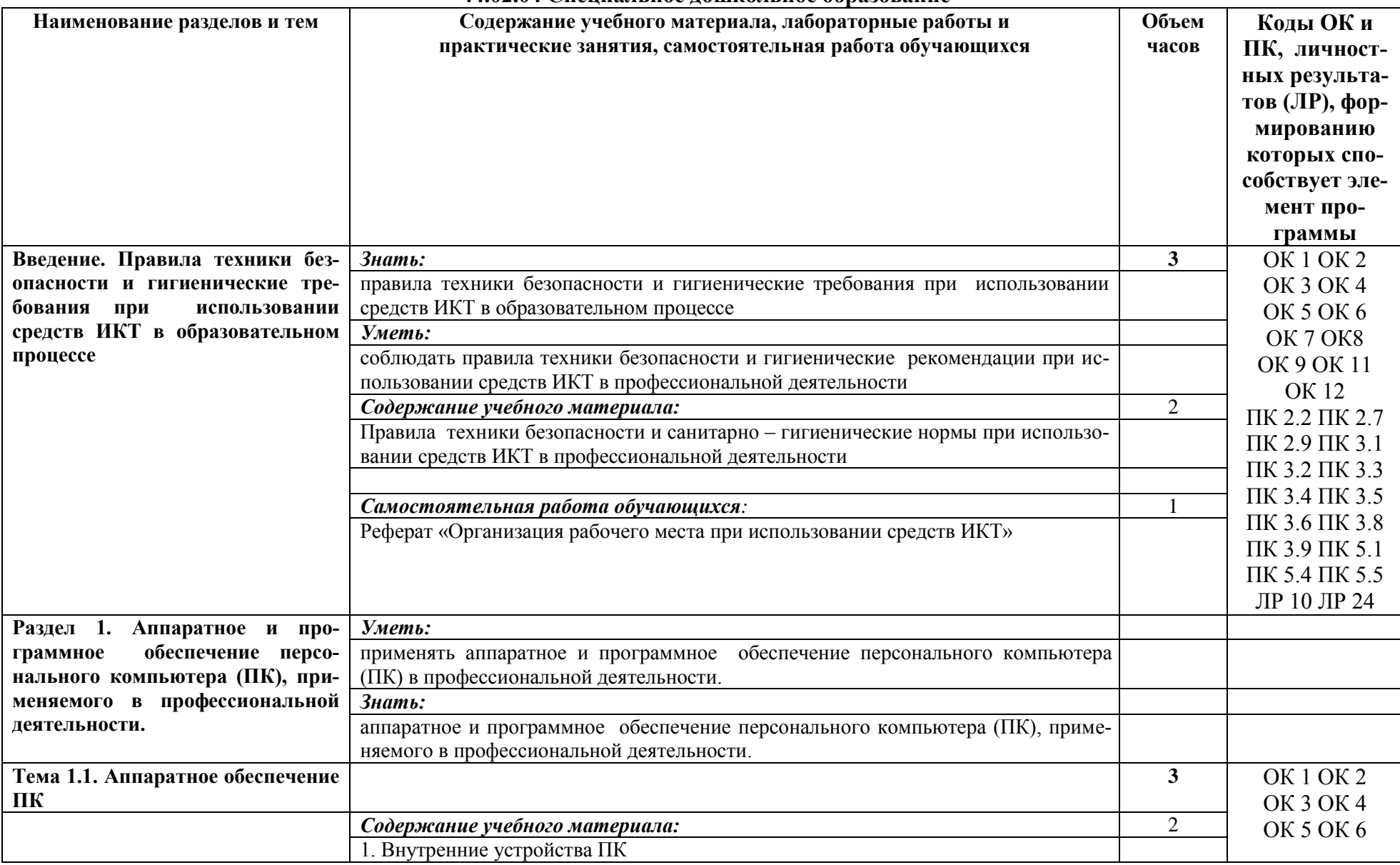

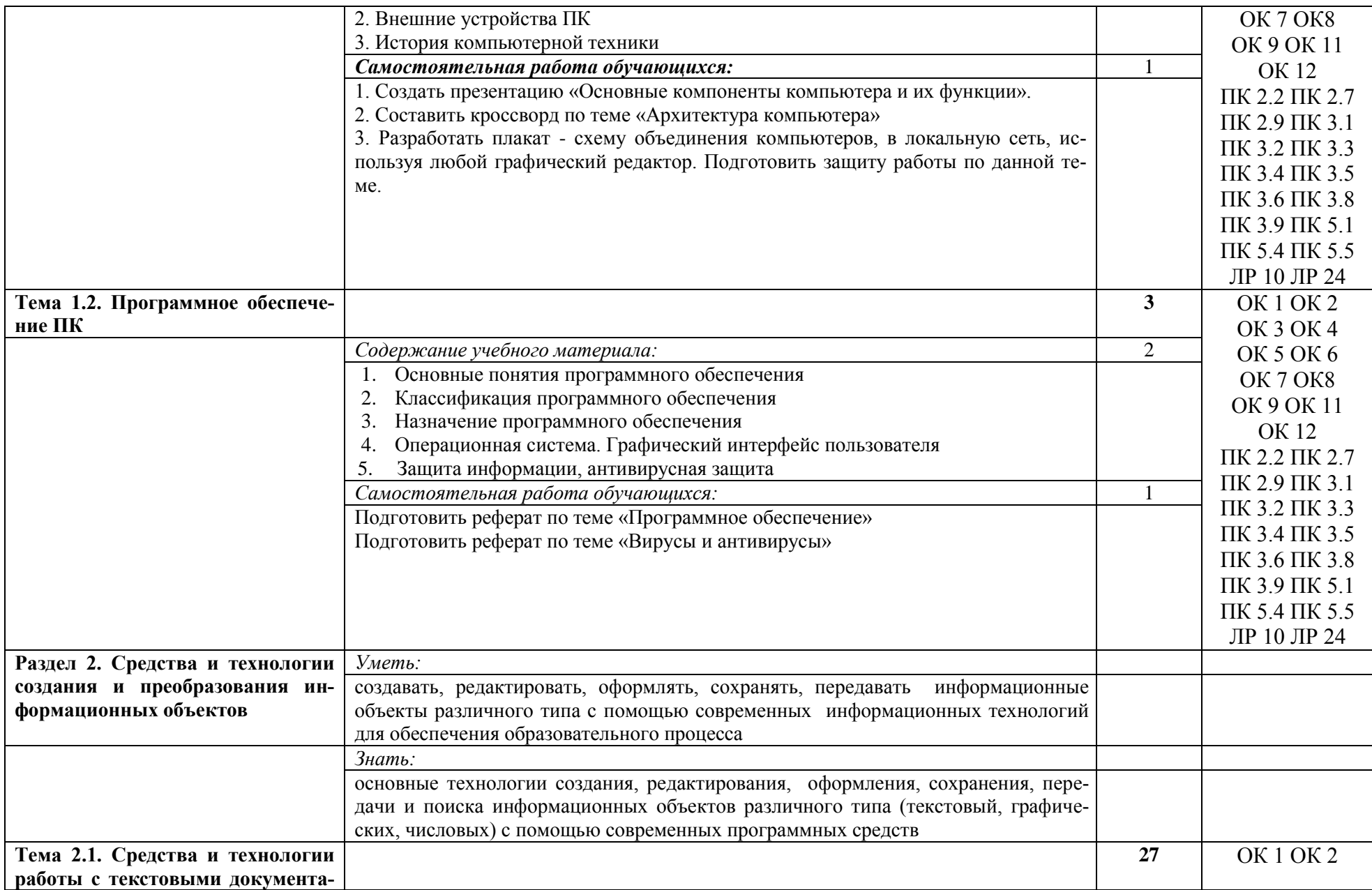

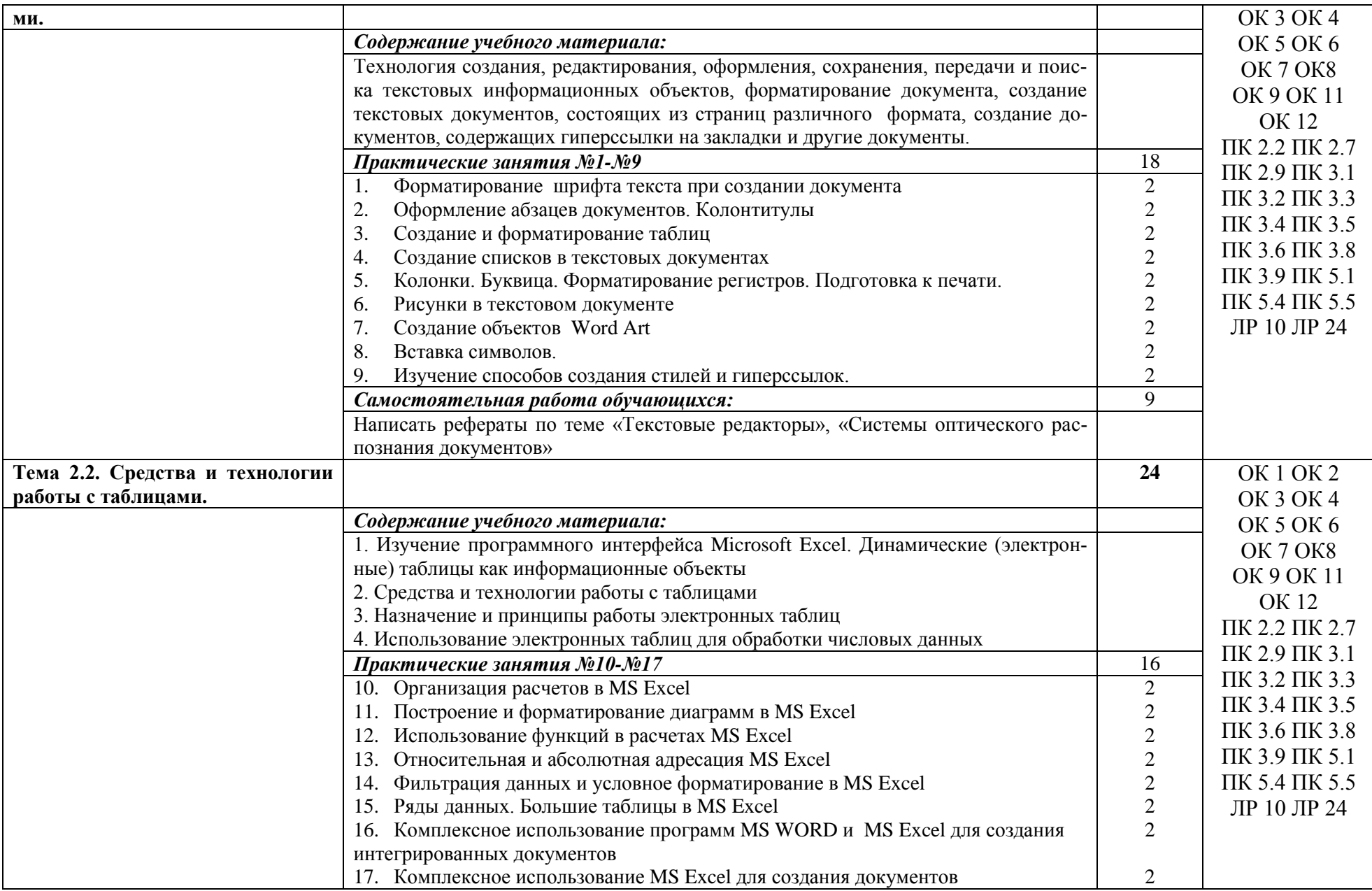

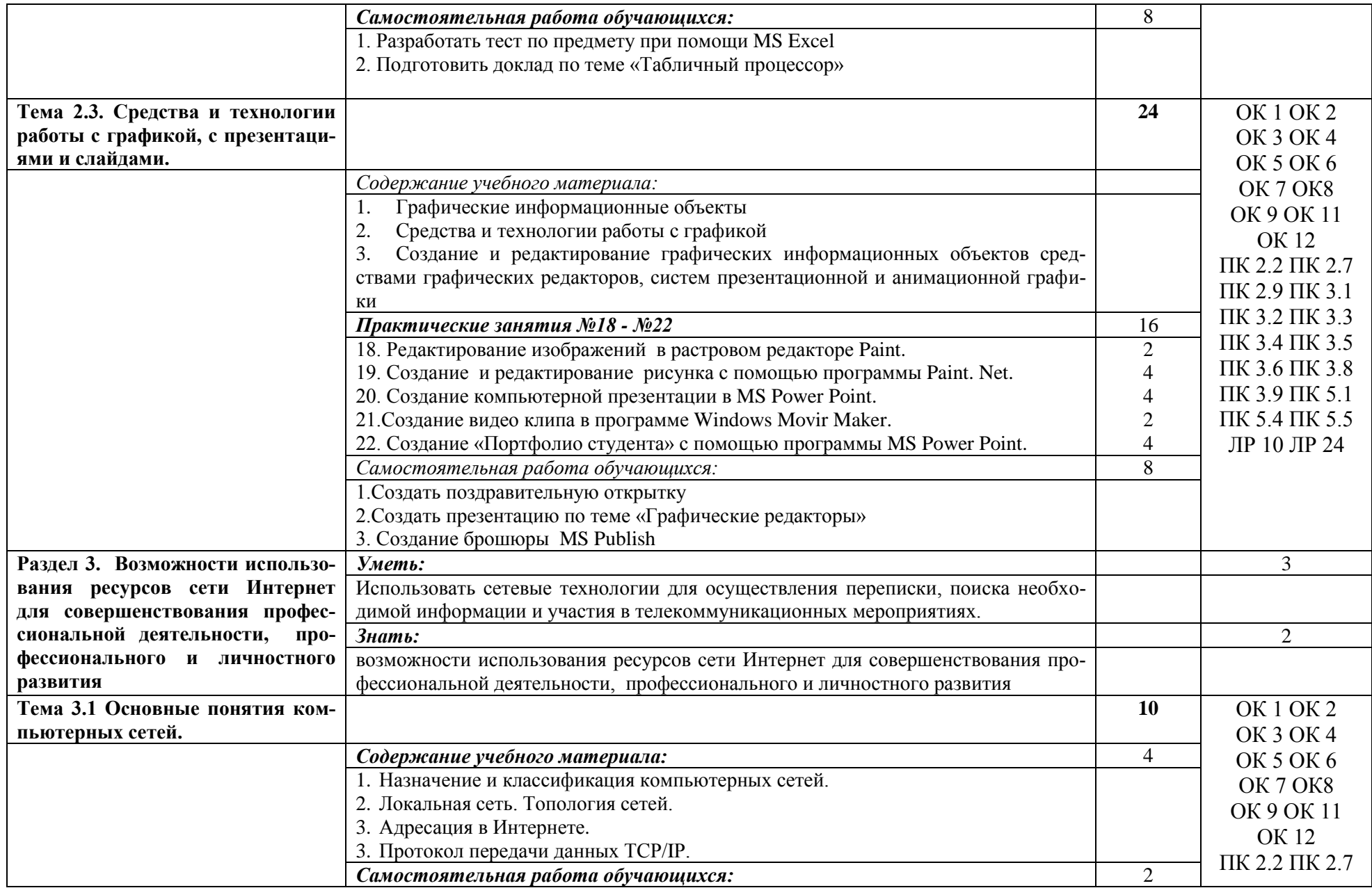

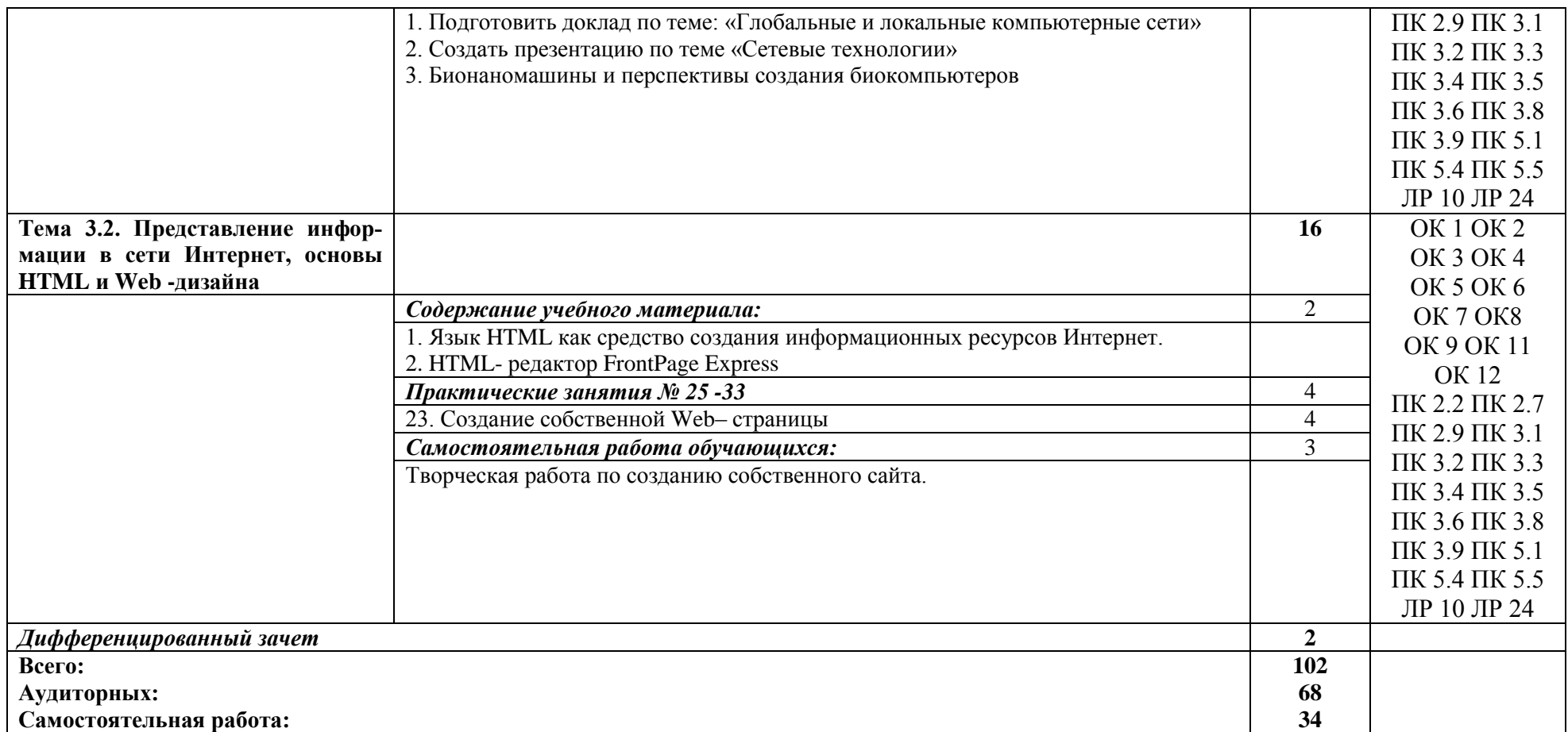

Для характеристики уровня учебного материала используются следующие обозначения:

1 – ознакомительный (узнавание ранее изученных объектов, свойств);

2 – репродуктивный (выполнение деятельности по образцу, инструкции или под руководство);

3 – продуктивный (планирование и самостоятельное выполнение деятельности, решение проблемных задач).

## **3. УСЛОВИЯ РЕАЛИЗАЦИИ УЧЕБНОЙ ДИСЦИПЛИНЫ**

#### **3.1. Требования к минимальному материально – техническому обеспечению**

Реализация учебной дисциплины требует наличие кабинета Информатики и ИКТ. Оборудование учебного кабинета:

- Магнитно-меловая доска:
- Экран;
- Учебники Информатики;
- Дидактический (раздаточный) материал;
- Мебель.

Технические средства обучения:

- Компьютеры;
- Проектор (мультимедийный или графический).

Оборудование лабораторий и рабочих мест лаборатории: 9

## **3.2. Информационное обеспечение обучения перечень рекомендуемых учебных изданий, Интернет-ресурсов, дополнительной литературы**

### **Основные источники:**

1. Брехова Ю.В., Алмосов А.П., Завьялов Д.Ю. Финансовая грамотность: материалы для учащихся. 10-11 классы общеобразоват. Орг.-М. ВАКО,2018.

2. Брехова Ю.В., Алмосов А.П., Завьялов Д.Ю. Финансовая грамотность: рабочая тетрадь. 10-11 классы общеобразоват. Орг.-М. ВАКО,2018.

3. Жданова А.О., Савицкая Е.В. Финансовая грамотность: материалы для обучающихся. СПО.-М.: ВАКО, 2020.- 400 с.

4. Жданова А.О., Савицкая Е.В. Финансовая грамотность: методические рекомендации для преподавателя. СПО.-М.: ВАКО, 2020.- 224 с.

5. Жданова А.О., Савицкая Е.В. Финансовая грамотность: рабочая тетрадь. СПО.-М.: ВАКО, 2020.- 48 с.

6. Шевченко И.К. Организация предпринимательской деятельности [Текст]: учебное пособие.- Таганрог: Изд-во ТРТУ , 2018, 92 с.

### **Дополнительные источники:**

 Гражданский кодекс Российской Федерации. Часть первая [Текст]: вступительная статья проф. В. Ф. Яковлева. - М.: Издательство КОДЕКС, 2020.- 240с.

 Гражданский кодекс Российской Федерации. Часть вторая [Текст]. - М.: ИНФРА-М, 2020. - 352 с.

 Предпринимательство (хозяйственное) право [Текст]: учебное пособие. - М.: Брандес, 2019. - 256 с.

 Предпринимательство [Текст]: методические указания к лабораторным работам / сост. М. М. Есаков, Г. В. Есакова. - Рязань: Рязан. Гос. Радиотех. Акад., 2019. - 20 с.

### **Интернет- ресурсы:**

<http://www.aup.ru/books/m91/> [http://enbv.narod.ru/text/Econom/business/bagiev\\_bizstart/](http://enbv.narod.ru/text/Econom/business/bagiev_bizstart/)

<http://institutiones.com/download/books/1367-organizaciya-predprinimatelskoj-deyatelnosti.html> <http://ecsocman.edu.ru/text/19208131/>

<http://www/kodges.ru/48435-organizaciya-predprinimatelskoj-deyatelnosti.html>

### **4. КОНТРОЛЬ И ОЦЕНКА РЕЗУЛЬТАТОВ ОСВОЕНИЯ УЧЕБНОЙ ДИСЦИ-ПЛИНЫ**

Контроль и оценка результатов освоения учебной дисциплины осуществляется преподавателем в процессе проведения практических занятий, письменных и устных опросов, тестирования, самостоятельных работ с элементами тестирования, самостоятельных работ с деформированным текстом, а также выполнения обучающимися индивидуальных заданий, проектов, исследований.

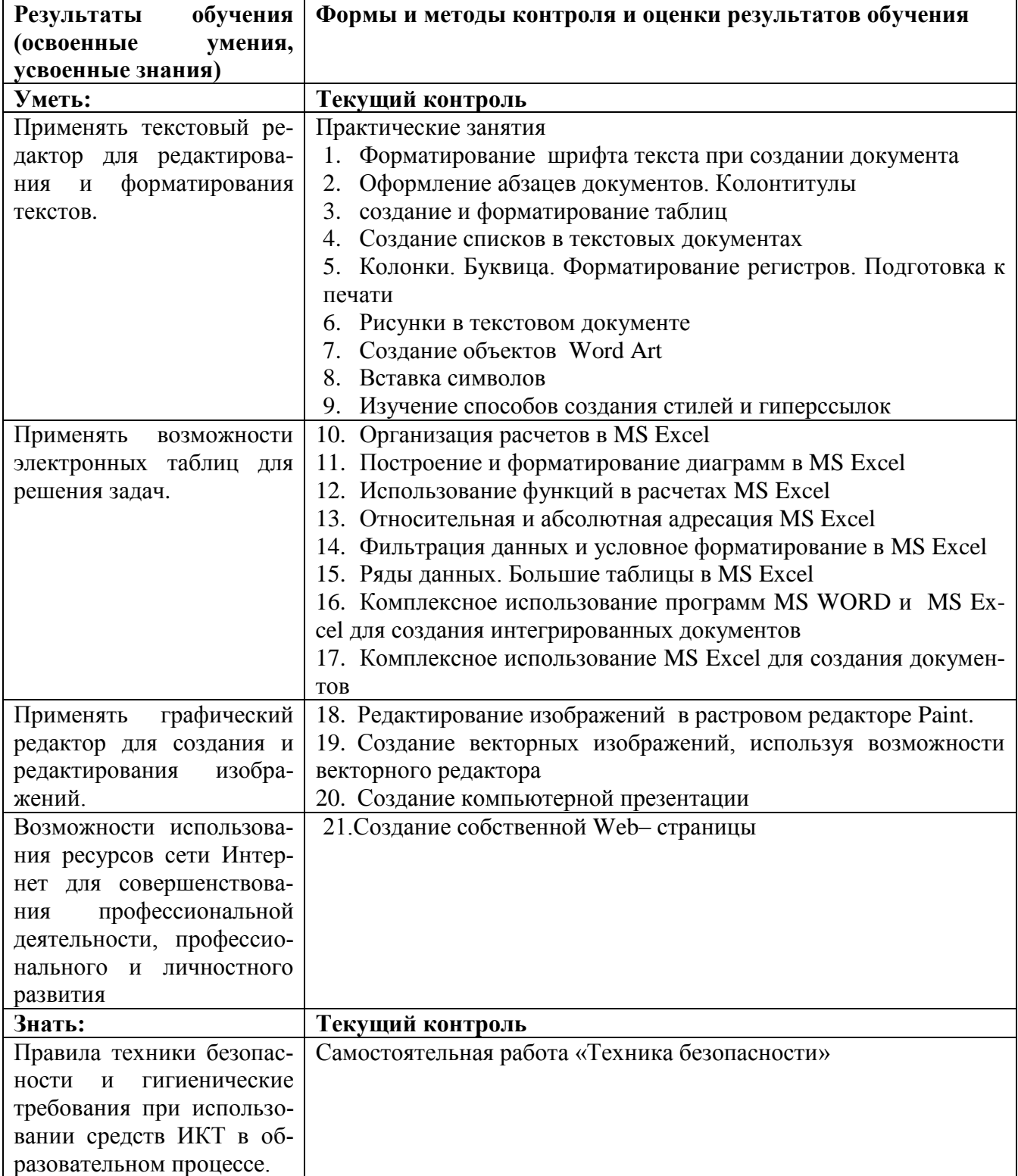

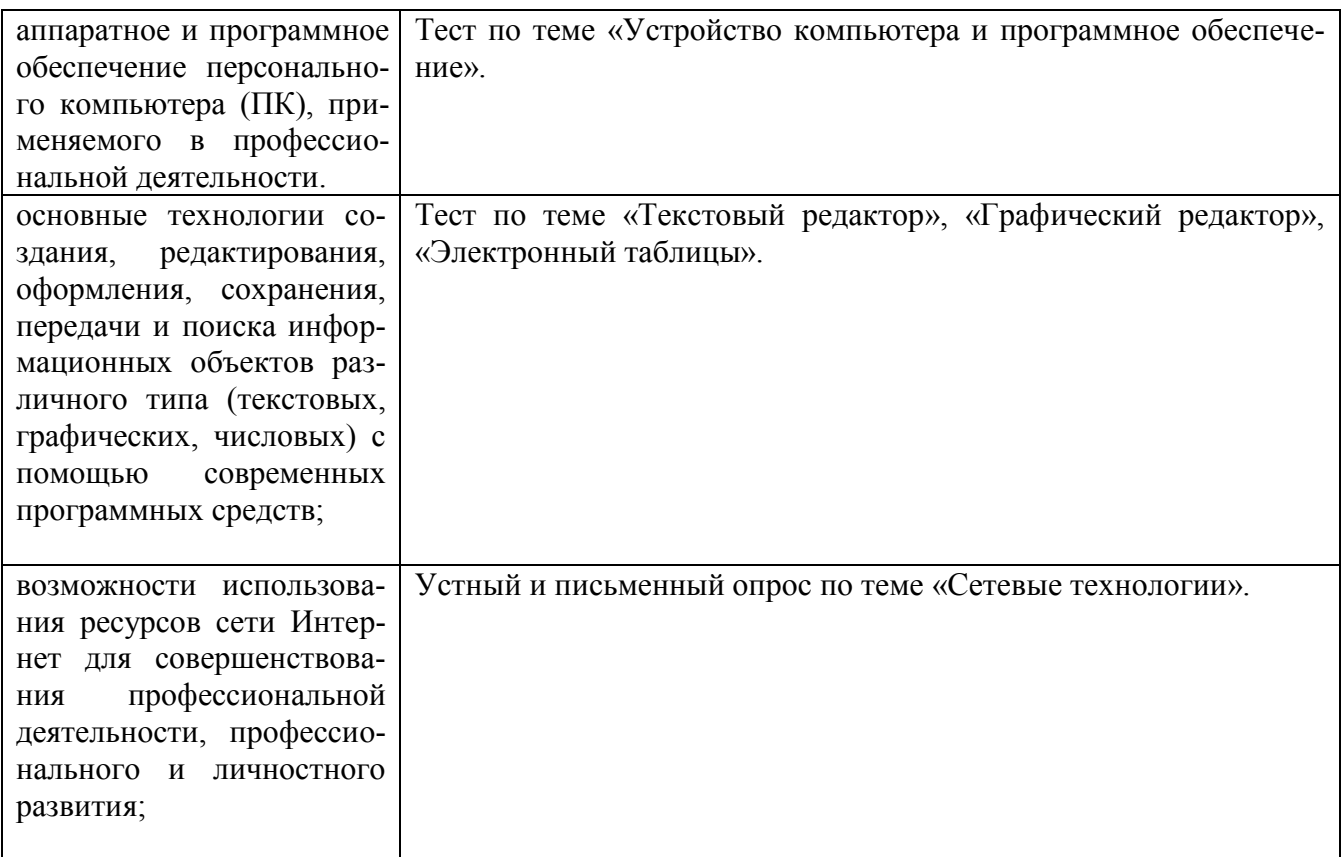